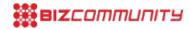

**Blackberry** Get the Flash Player to see this.

For more, visit: https://www.bizcommunity.com